**FUNKTIONEN - ROLLEN - RECHTE in ClimbIT**

09.04.2019

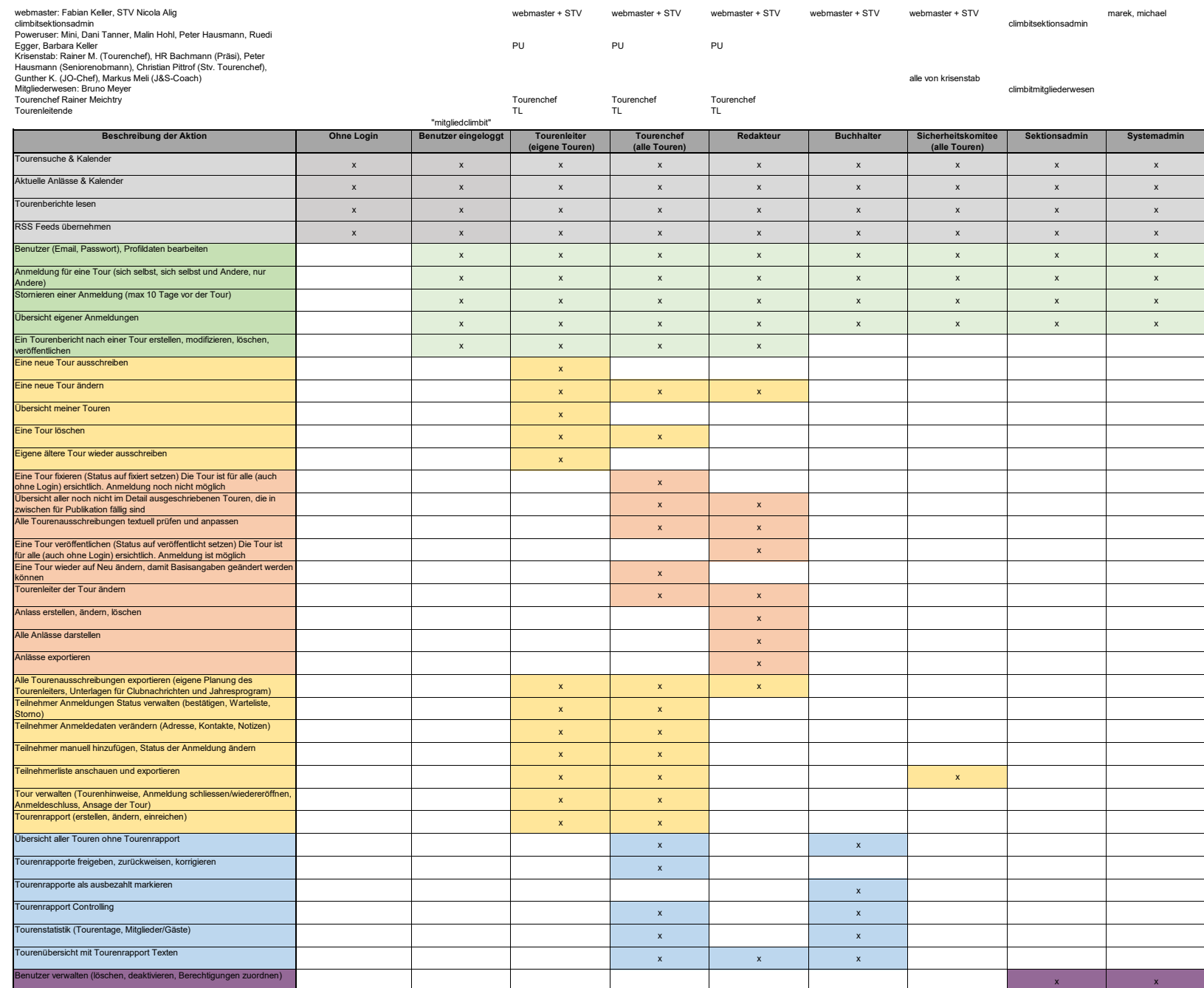

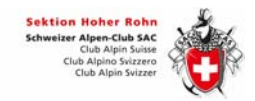

#### **Tourenangebot climbit Prozess**

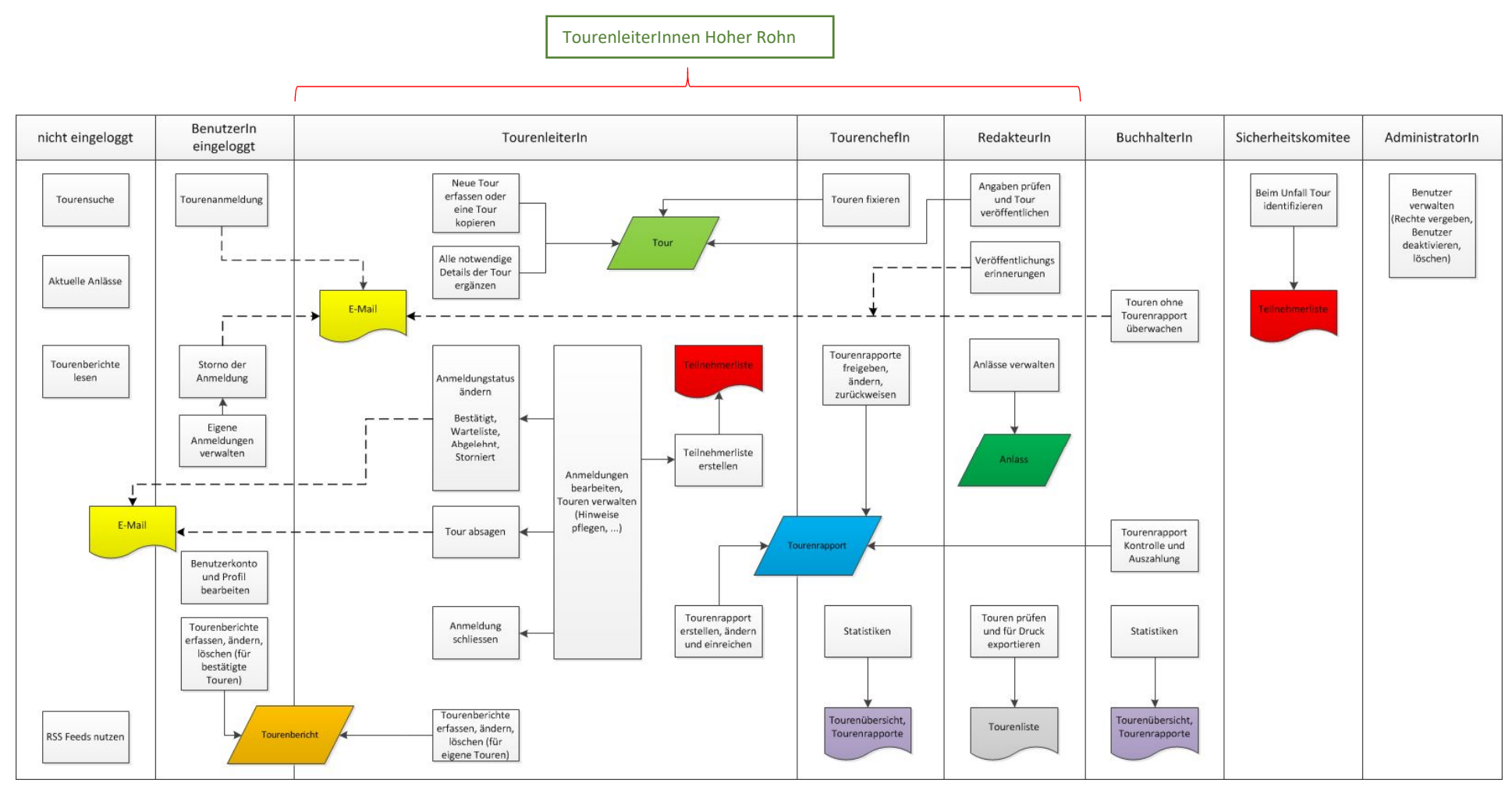

Grafik aktualisiert am 23.10.2015, sie bildet Version 1.11. ab

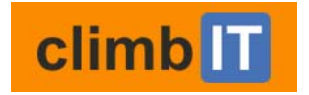

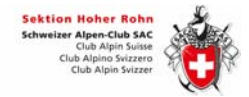

#### Rollen und Menüs in ClimbIT

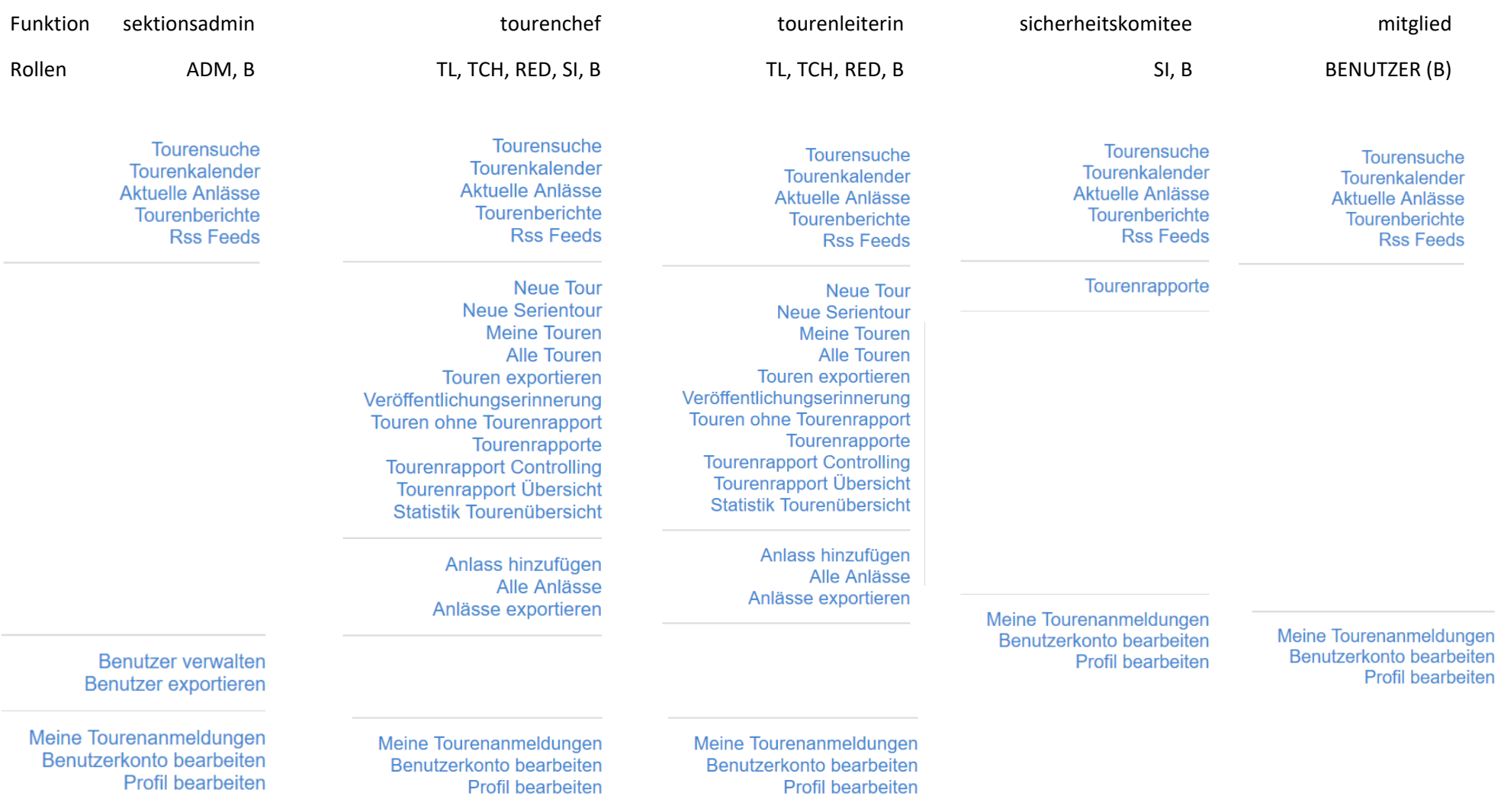

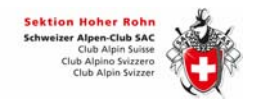

# **climb**<sub>II</sub>

## **Grafische Symbole**

- A Auf die Tour kannst du dich anmelden.
- z Die Tour ist noch nicht im Detail ausgeschrieben. Du kannst dich noch nicht anmelden.
- DieTour ist ausgebucht oder musste im Voraus abgesagt werden.
- à Die Tour liegt in der Vergangenheit und wurde durchgeführt.
- C). Die Tour liegt in der Vergangenheit und musste abgesagt werden.
- ◯ Die Tour liegt in der Vergangenheit. Der Tourenrapport ist noch ausstehend.

### Tourenhinweise

- ⚠ Achtung! Terminänderung gegenüber dem gedruckten Programm
- ⚠ Achtung! TourenleiterIn Änderung
- ⚠ Achtung! Tourenziel Änderung
- J Noch ein Platz frei!
- $\sigma$ Aktuell keine freien Plätze. Anmeldung möglich, Warteliste wird geführt.
- 一 Es hat noch freie Plätze, bitte anmelden!

#### Tourenstatus

- · Fixiert noch nicht im Detail ausgeschrieben. Anmeldung noch nicht möglich.
- · Veröffentlicht aktuelle Tour auf welche man sich anmelden kann.
- Abgesagt im Voraus abgesagte Tour.
- Anmeldung geschlossen Bereits zu viele Anmeldungen, ausgebucht.
- · Durchgeführt Tour- oder Ersatztour wurde durchgeführt.
- · Nicht durchgeführt Tour wurde z.B. infolge Schlechtwetter abgesagt.